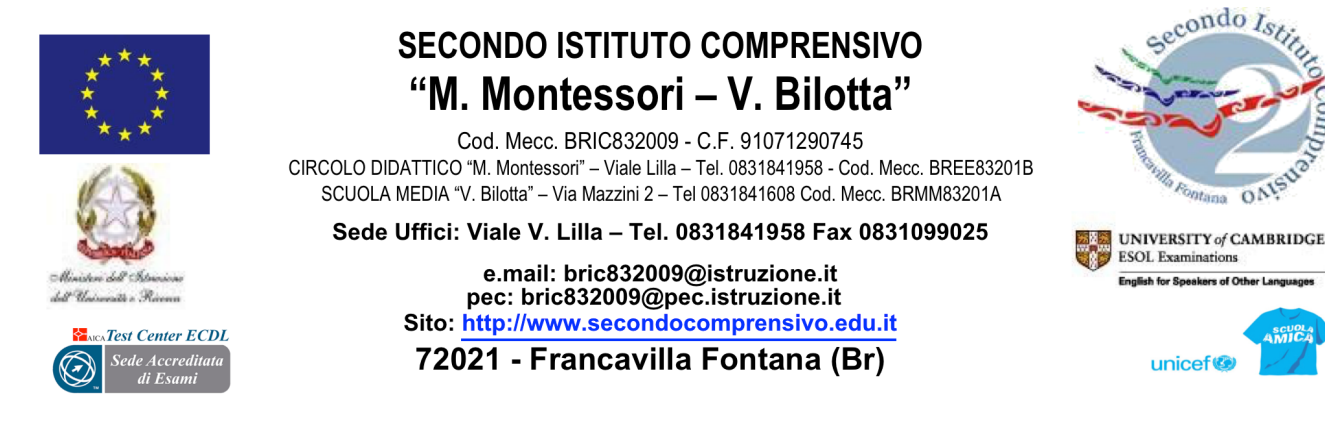

Circolare n. 98 Francavilla Fontana 14/11/2023 Ai Docenti Al Personale ATA Al Sito web

## **Oggetto: Nuovo sistema di posta elettronica per docenti e ATA – Comunicazioni**

Nell'ambito delle attività di predisposizione del nuovo sistema di posta elettronica fornito dal Ministero, dai primi di novembre p.v., è prevista la sostituzione della casella e-mail @posta.istruzione.it assegnate al personale Docente e ATA. Le nuove caselle saranno infatti del tipo nome.cognome@scuola.istruzione.it e saranno modificate nell'estensione, rimanendo invariate nella parte che precede il simbolo "@".

In particolare:

• gli utenti interessati dal passaggio al nuovo sistema saranno suddivisi in lotti e avvisati progressivamente via e-mail;

• il personale Docente e ATA riceverà via e-mail tutti i dettagli sul passaggio al nuovo sistema (credenziali, link di accesso, riferimenti assistenza, ecc.);

• nel caso di smarrimento della password di accesso alla vecchia casella @posta.istruzione.it, gli utenti potranno effettuare il reset:

- o nell'Area Riservata attraverso la funzione PROFILO Gestione profilo Modifica password;
- o sul portale Istanze Online attraverso la funzione Posta elettronica Stato casella pers. scuola e reset passw;
- o rivolgendosi al referente per la sicurezza (DS/DSGA) della scuola di titolarità.

• il personale Docente e ATA che non è attualmente dotato di una casella di posta elettronica, potrà comunque attivarla in futuro sul portale ministeriale Istanze Online, a partire dai primi di dicembre 2023;

• il contenuto delle caselle non sarà migrato automaticamente per ragioni di privacy quindi gli utenti interessati dovranno provvedere autonomamente al salvataggio dei messaggi presenti sulla vecchia casella, utilizzando le guide fornite;

• nel caso dismarrimento della password della nuova casella @scuola.istruzione.it, gli utenti potranno effettuare il reset password in autonomia:

- § nell'Area Riservata attraverso la funzione PROFILO Gestione profilo Modifica password;
- sul portale Istanze Online attraverso la funzione Posta elettronica Stato casella pers. scuola e reset passw (a partire dal 1 dicembre 2023);
- § rivolgendosi al referente per la sicurezza (DS/DSGA) della scuola di titolarità (a partire dal 1 dicembre 2023);

Per eventuali chiarimenti o richieste di supporto è possibile contattare il numero telefonico 080 9267630 o consultare la pagina web <https://www.istruzione.it/nuova-peo> .